## SAS-ohjelmiston perusteet

## Harjoitus 4

torstaina 4.12.08 klo 16-18 ML42

Datamatriisit löytyvät netistä http://mtl.uta.fi/tilasto/sas/syksy08/dataEG/

1. Hurmeen monisteen piirrostehtävä sivulta 54. Data: **vilj2006\_muok**.

2. Monisteen piirrostehtävä sivulta 60. Riittää tarkastella tulojen jakaumia päätuotantosuunnittain. Data: **vilj2006\_muok**.

3. Monisteen tehtävä sivulta 91. Onko tulevaisuudennäkymissä tilastollisesti merkittävää eroa tilan ajanmukaisuuteen suhteutettuna? Data: **vilj2006\_muok**.

4. Generoi ensin jokin yksinkertainen koodi EG:llä, muokkaa siitä toimiva SAS koodi, lisää koodiin jokin toimenpide tai valinta, tallenna se ja avaa sekä suorita EG:llä samassa projektissa kuin alussa. Tulostuksissa pitäisi siis olla pieni tai isompikin ero. (Vrt. monisteen s. 92-92.)

 5. (0-2 pistettä) Tee EG:llä (tai SASilla) sama yksisuuntainen varianssianalyysi kuin Leppälän monisteen http://www.uta.fi/kirjasto/pdf/pdfkirjat/leppala.pdf esimerkissä 13 (s. 30). Tavoitteena on siis saada tuotetuksi vastaavat tunnusluvut kuin Leppälän monisteessa (esim. pareittain vertailu). Vertaile SAS/EG:n ja SPSS:n (monisteessa) tuottamia tulosteita. Data**: tomaatit**.

6. Bonustehtävä. Tarkista laskemalla SAS:lla tai EG:llä artikkelissa http://www.effi.org/blog/kai-2007-09-05.html mainitut p-arvot (Fisherin eksakti testi, Wilcoxon Rank Sum Test)

## **Empiirisen harjoitustyön arvosteluperiaatteet:**

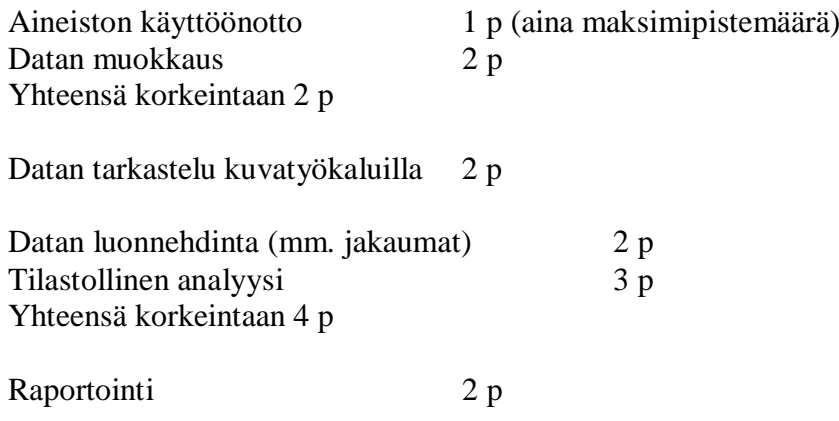

Miinuspisteitä: työ ei valmis 11.12. mennessä -1 p, ei ehdi esittelemään -1 p, ei omaperäisyyttä -1 p, tylsä aihe –1 p, selvä tilastollinen virhe -1 p (tai tältä osin uusiksi)

Mininimi 0 p, maksimi 10 p.